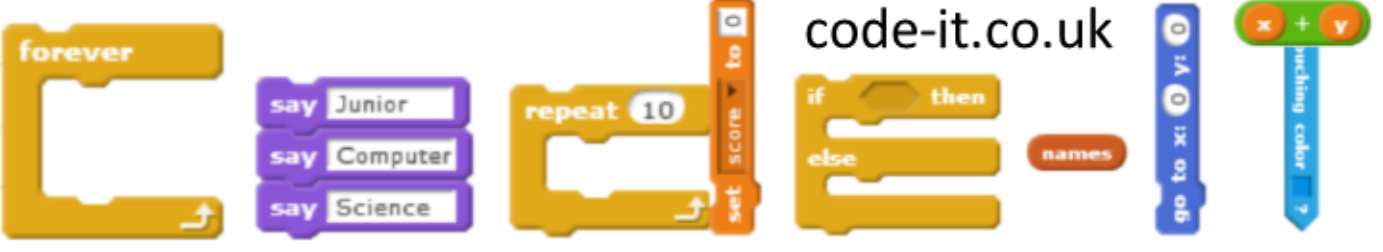

# Writing with Hyperlinks

**LO** To understand that writing that will be posted on the web is often not linear (start at the top and end at the bottom). Writing for the web means the authors needs to take hyperlinks (links to other websites) into account.

### **Computing National Curriculum**

understand computer networks including the internet; how they can provide multiple services, such as the world wide web; and the **opportunities they offer for communication and collaboration** 

#### **Introduction**

One of the advantages of reading a page of text on the web is that it is not just linear. In other words it doesn't just go from the top of the

## **Resources**

-40-50 minutes

-Link Cards activities -Web Page with fake links

page to the bottom. It can leap off at any point to other web sources. These possible leaps are called links. In this lesson we are going to create some Web text with links. I like to think of this text as 3D as opposed to 2D print media. **Approximate Time to do**

#### **Class Demonstration**

Hand out the link cards to individuals or small groups (see info on the cards) and give pupils a few minutes to read the cards and prepare their link activity. They will act out the linking website when you reach and act on that link

Choose one member of the class who can make a decision quickly to be the Web page reader/browser.

Load the fake web page and ask the web page reader to read it out loud before pausing to click on the links. When they get to the first fake link ask open the link. It is now over to that class members to display the information as detailed on the activity card. Continue on through the Web page until you reach the bottom.

At the end of the task ask pupils if they can spot the limitation with this model (you can't go off and browse other web pages from our links and pupils are only showing a small part of the webpages, the main page is fake and was created in 2012).

#### **Linking Activity**

Show pupils how to create web links in MS Word.

Your pupils can find lots of different ways to learn how to achieve this.

[Microsoft Help Web Page](https://support.office.com/en-us/article/Create-or-edit-a-hyperlink-5D8C0804-F998-4143-86B1-1199735E07BF) [Wiki How Instructions](https://www.wikihow.com/Insert-a-Hyperlink-in-Microsoft-Word) [Online Word Support](https://support.office.com/en-us/article/Hyperlinks-in-Word-Online-A7904D59-0BBF-456E-9653-4A11D517961F) [YouTubeVideo](https://www.youtube.com/watch?v=KDFttGgwIoQ)

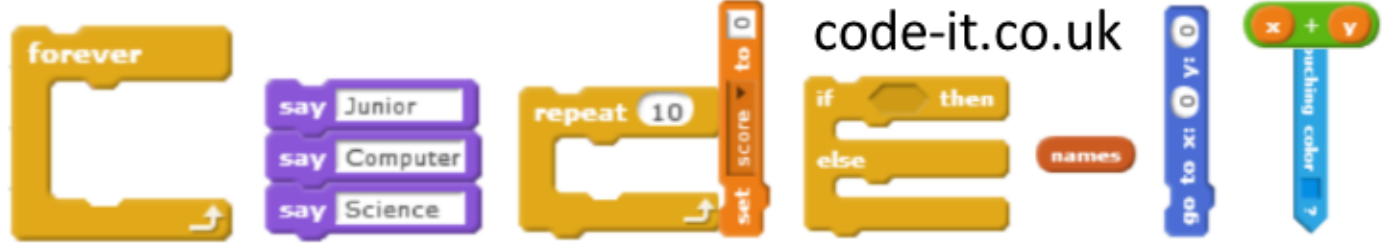

# Writing with Hyperlinks P2

There are then numerous ways of approaching this:

Have a list of web addresses that pupils can use but encourage pupils to write their own text to go with these pre-prepared links. This approach if good for pupils who can type a few sentences in 20 minutes.

Allow pupils to choose their web links and topic.

A graduated approach where they start in a very closed activity but are encouraged to move onto a more open creative approach at the end.

After pupils have created or adapted text use the shift to follow the links and test if their links work.

### **Plenary**

In pairs or small groups, can pupils list pluses and minuses of writing with hyperlinks?

Can pupils list any recent work which would have benefitted from a web presence?

Is their anything that you might choose not to write for a global web audience?

**Revised 10th September 2018 Phil Bagge**